# Inhaltsverzeichnis

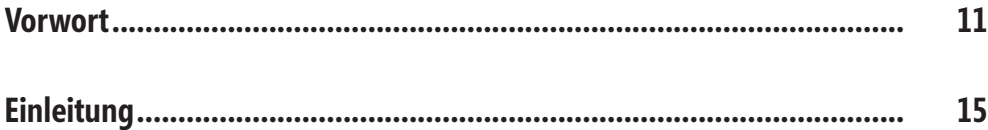

## **Teil A [Die gelungene PC‑Präsentation.................](#page--1-0) 19**

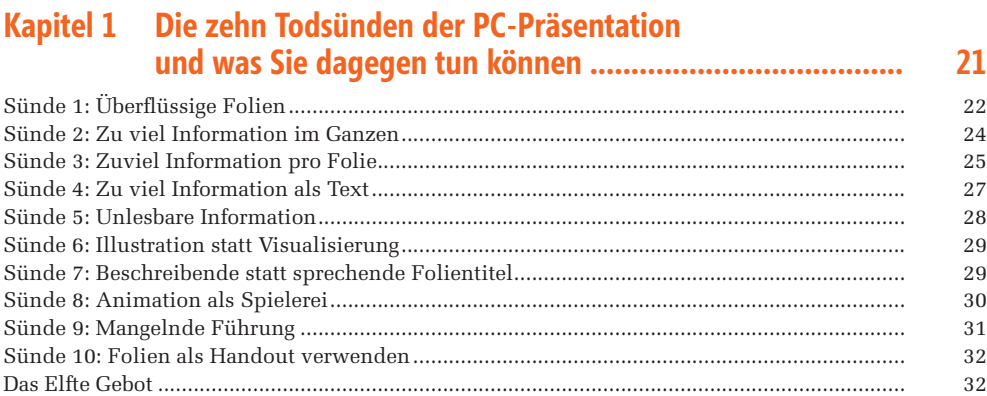

### **Kapitel 2 [Strukturierte Vorbereitung als Schlüssel zum Erfolg...........](#page--1-0) 33**

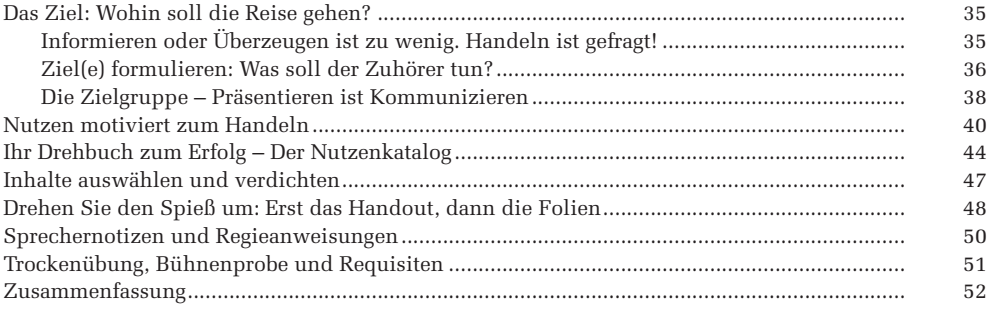

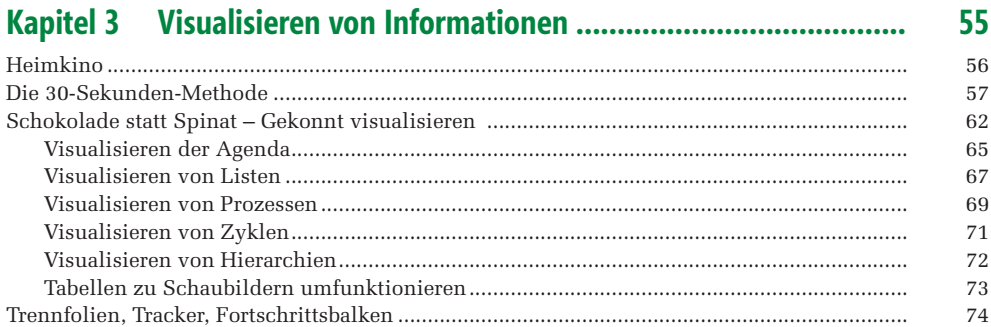

#### **Kapitel 4**  $77$

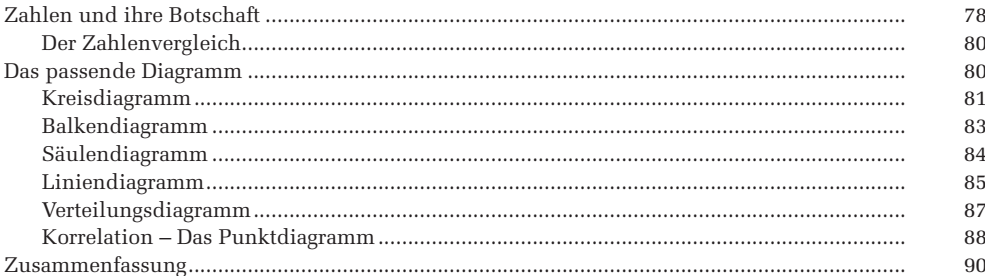

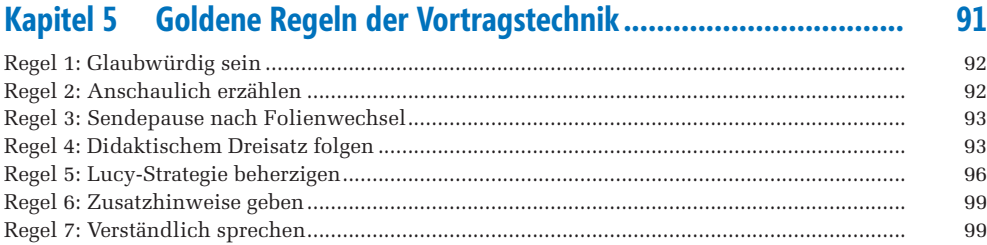

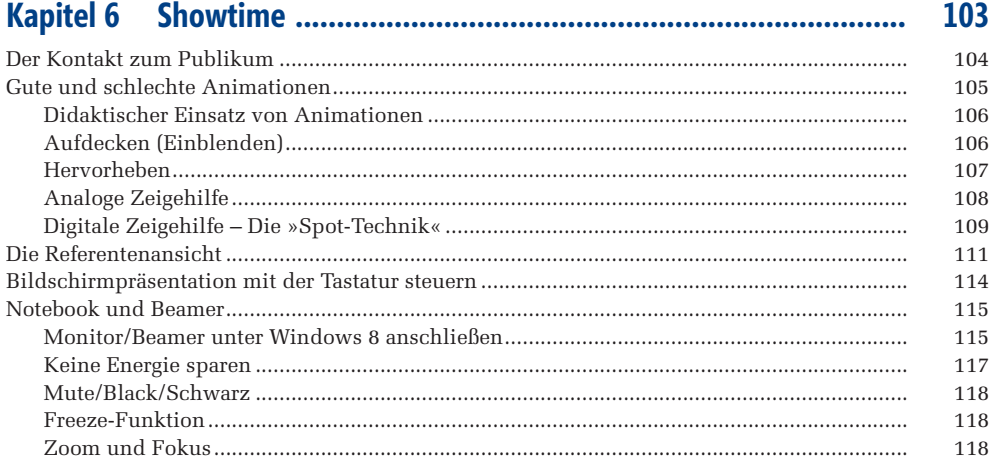

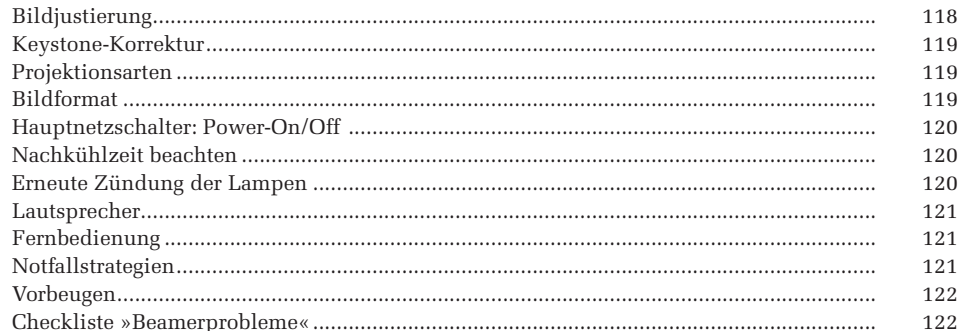

#### 123

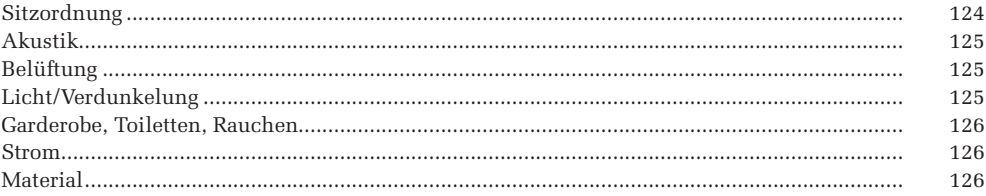

### Teil B Effizient mit PowerPoint arbeiten............... 129

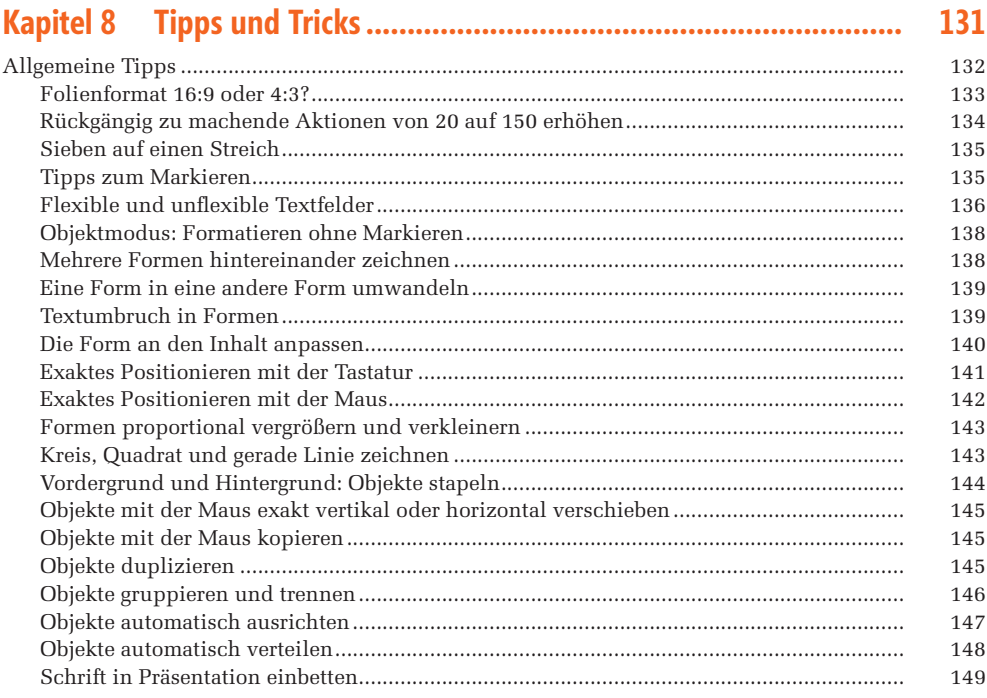

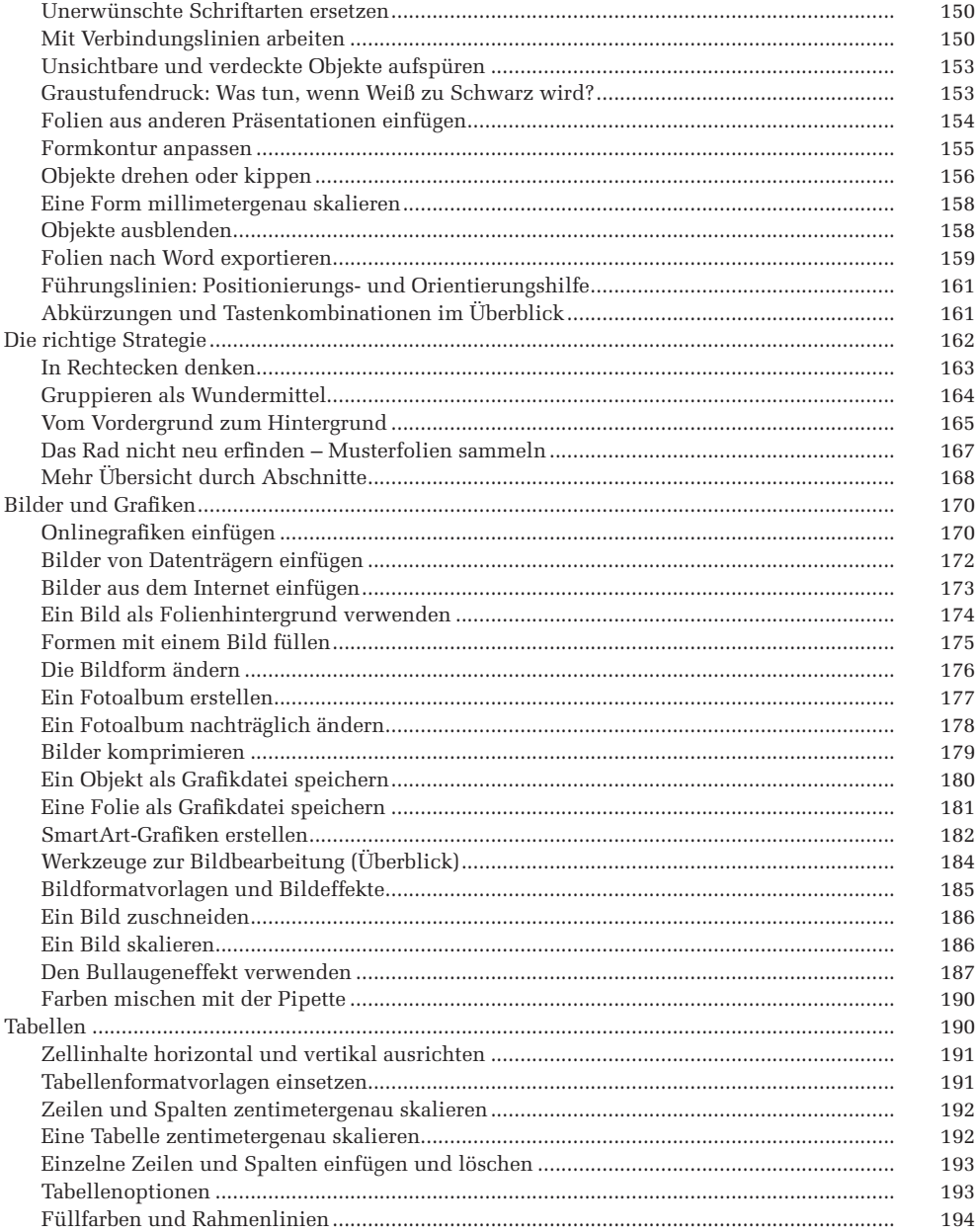

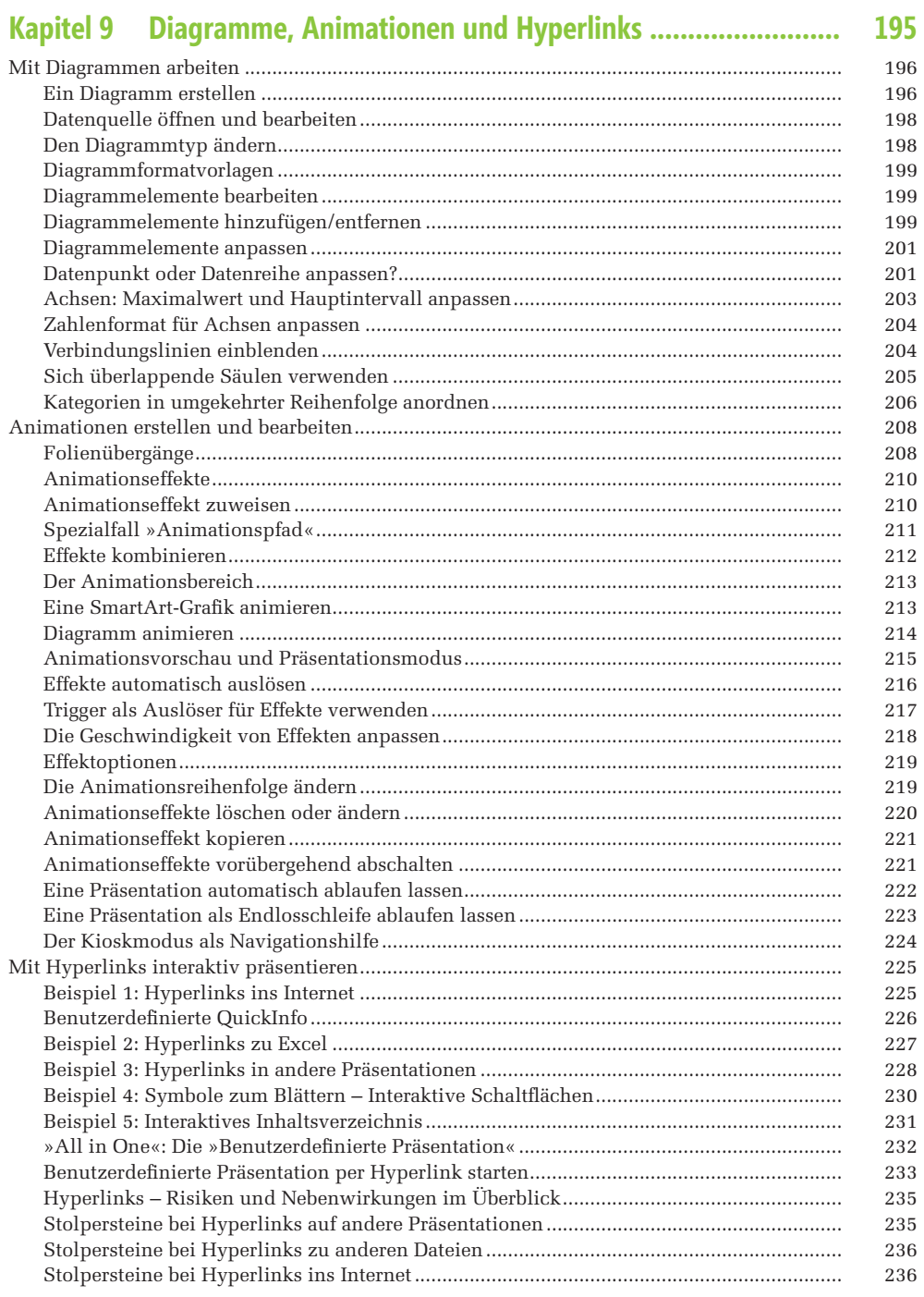

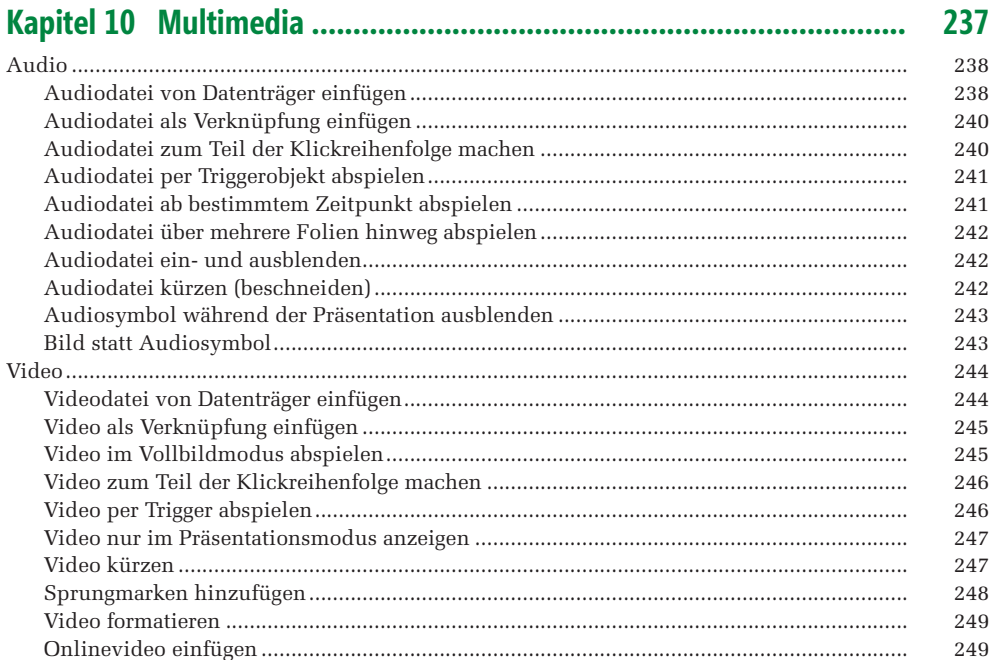

#### 251

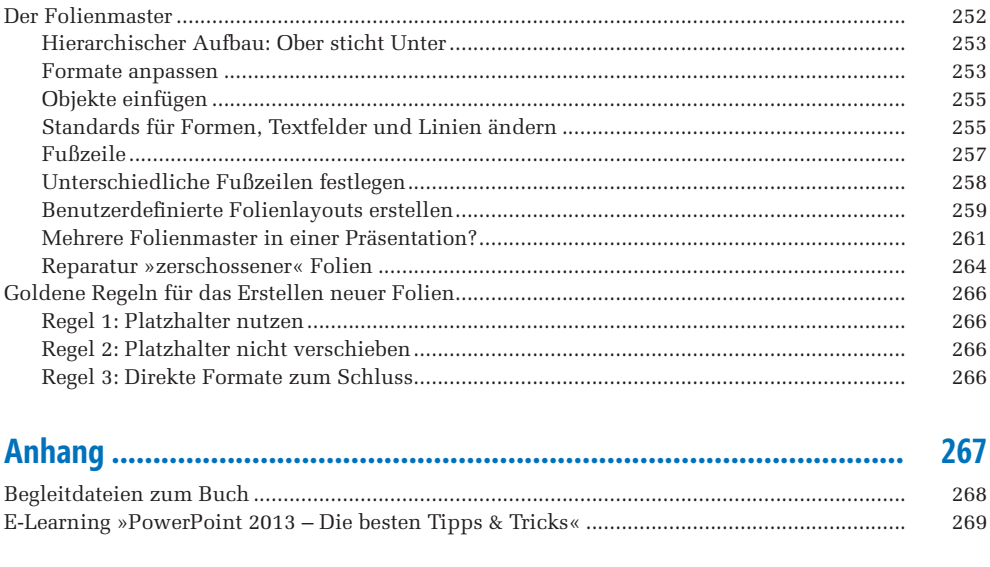

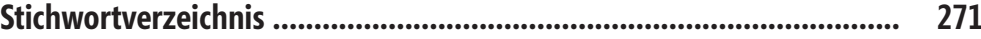